## **HD Scheduler**

Imagine-Editions nous cache quelquefois des pépites logicielles. HD Scheduler en fait partie. Il s'agit d'un automatiseur de taches, tant pour l'indexation que pour les sauvegardes (backup). Détaillons un peu plus ce logiciel.

Après téléchargement de 900 Ko à cette adresse [http://www.acuhello.org/softs/Install\\_HDScheduler.exe](http://www.acuhello.org/softs/Install_HDScheduler.exe) Installons et lançons HD Scheduler …

A l'ouverture du programme, nous arrivons sur cette fenêtre :

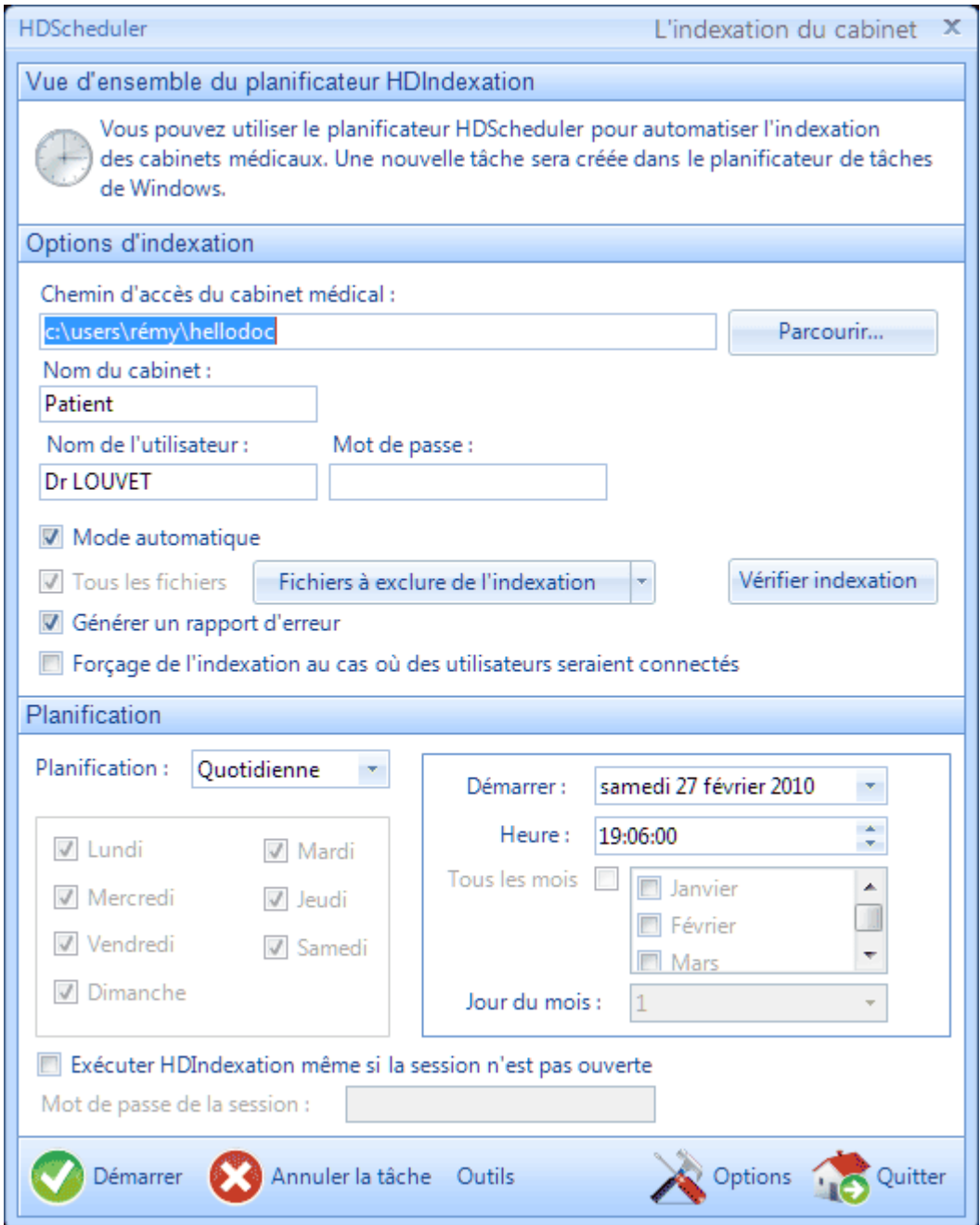

En cliquant sur « Outils » (en bas), on peut accéder au paramétrage de la sauvegarde :

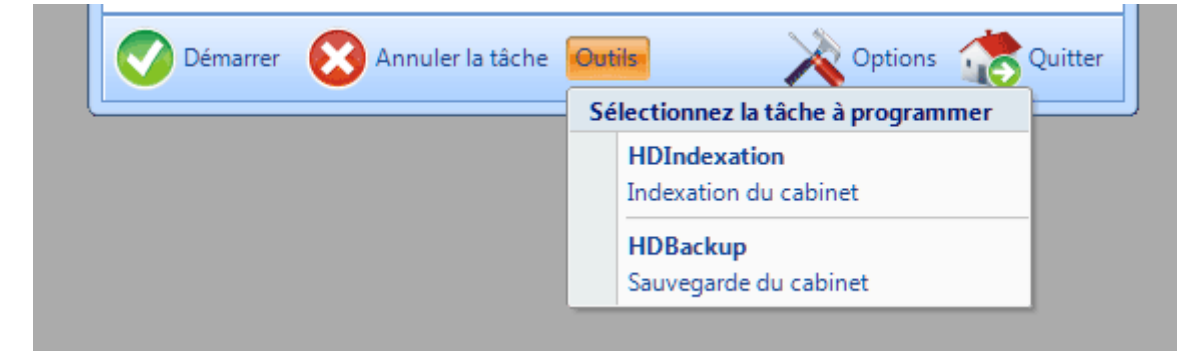

## Puis à HD Backup :

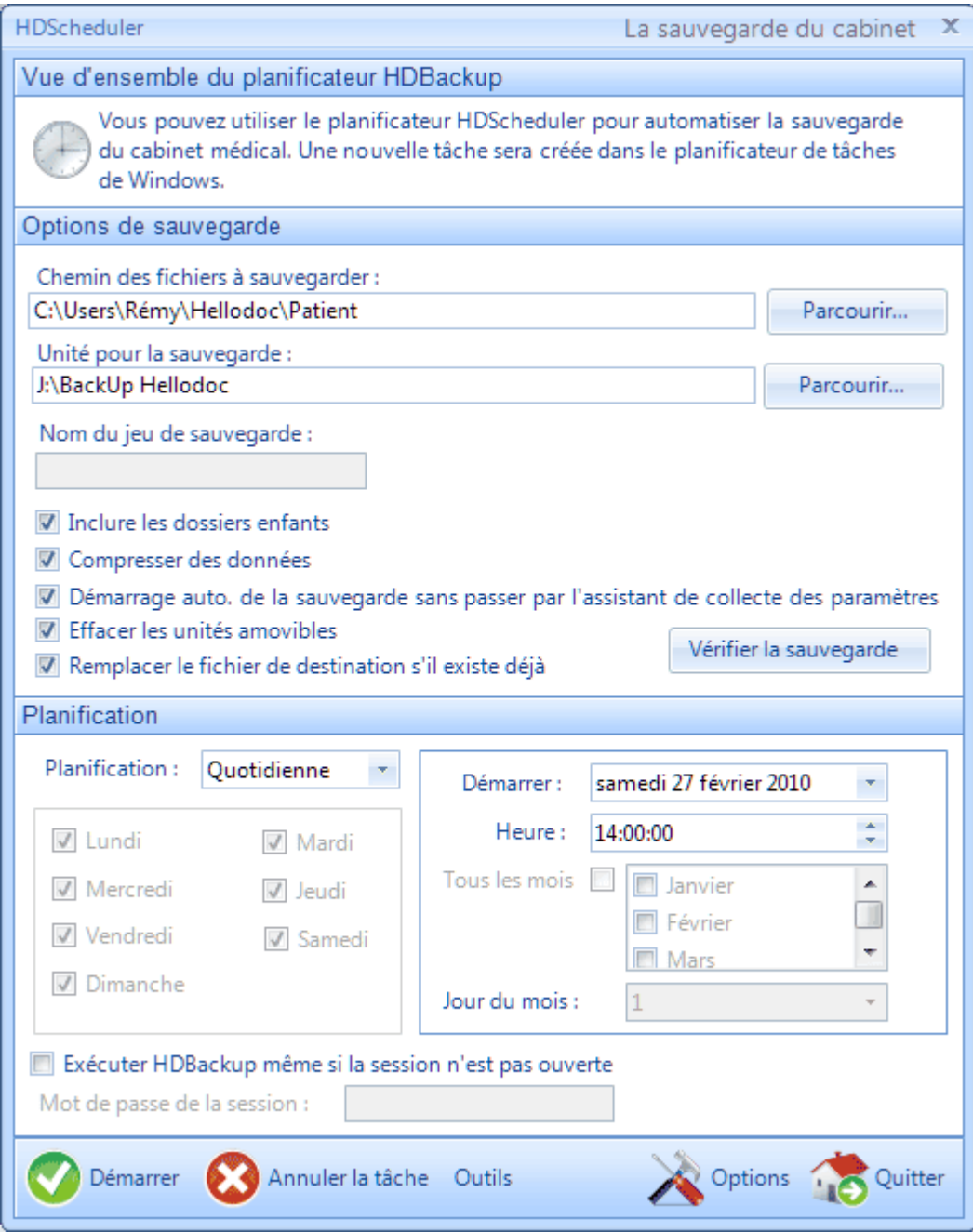

Pour l'indexation, on peut choisir l'exclusion de certains fichiers, par exemple, les mots-clés, qui prennent un temps non négligeable :

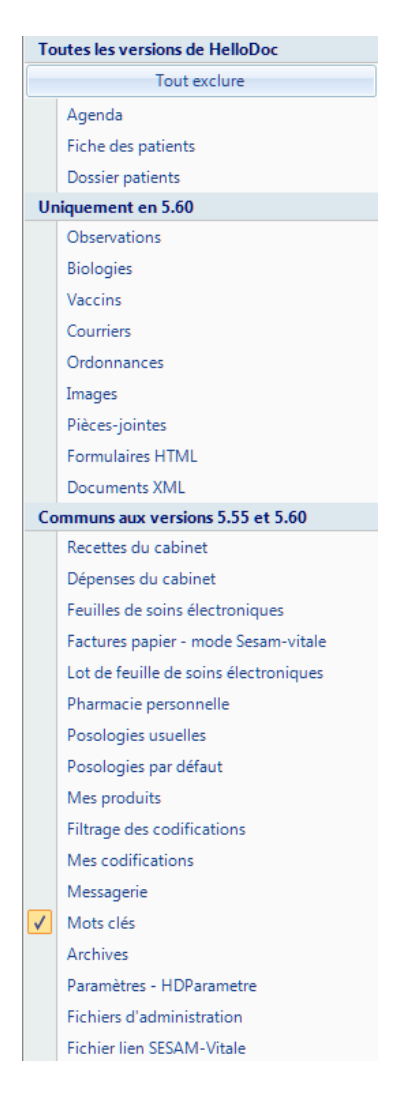

Pour le backup, les autres options sont plus classiques :

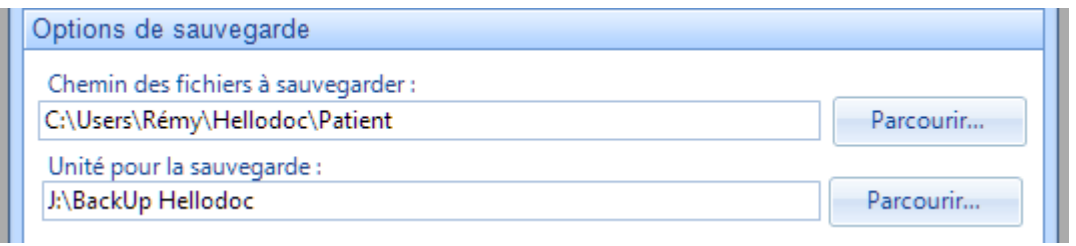

Il est prudent de créer un dossier spécifique sur une unité de disque externe, extractible ou même sur une clé USB de capacité suffisante.

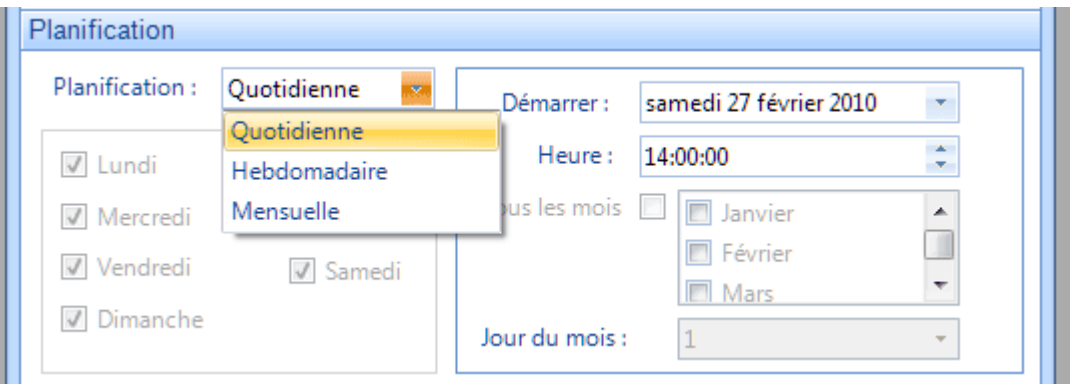

Préciser le type de sauvegarde, quotidienne, hebdomadaire ou simplement mensuelle, et en indiquant l'heure également.

Il n'y a plus qu'à préciser quelques ultimes options :

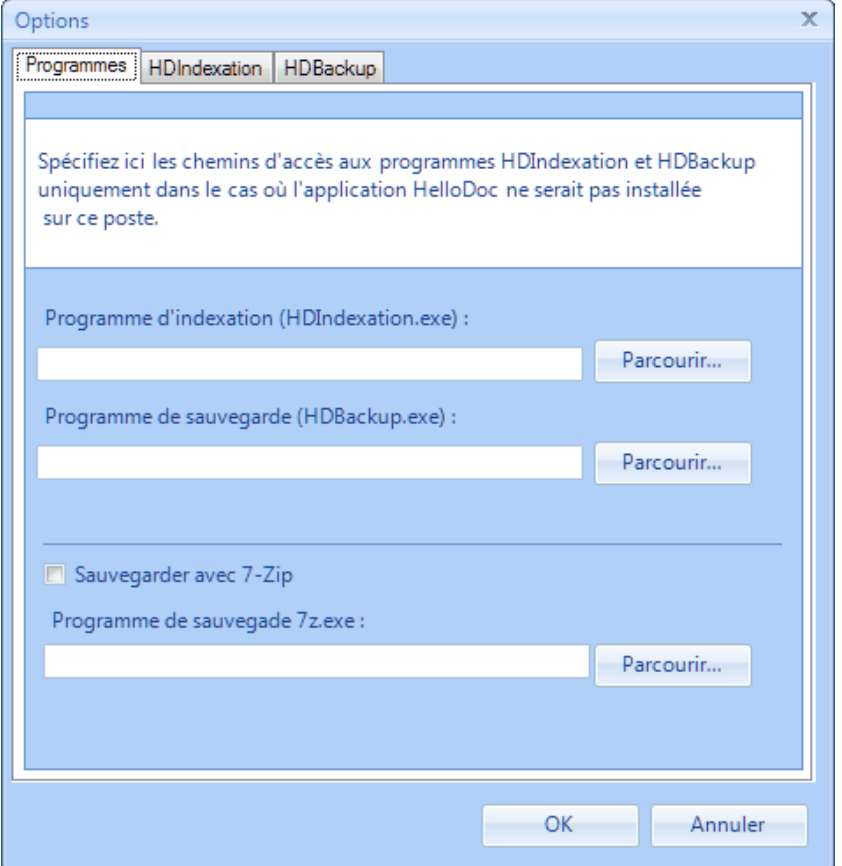

Il est important de mettre un mot de passe à votre session-Windows car le planificateur de taches en a souvent besoin :

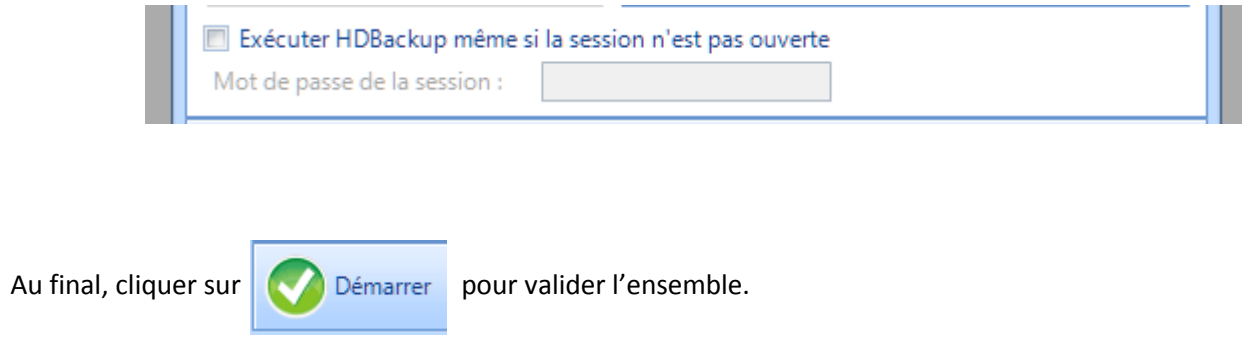

En allant fouiner dans « Taches Planifiées » de Windows, on retrouve ses petits :

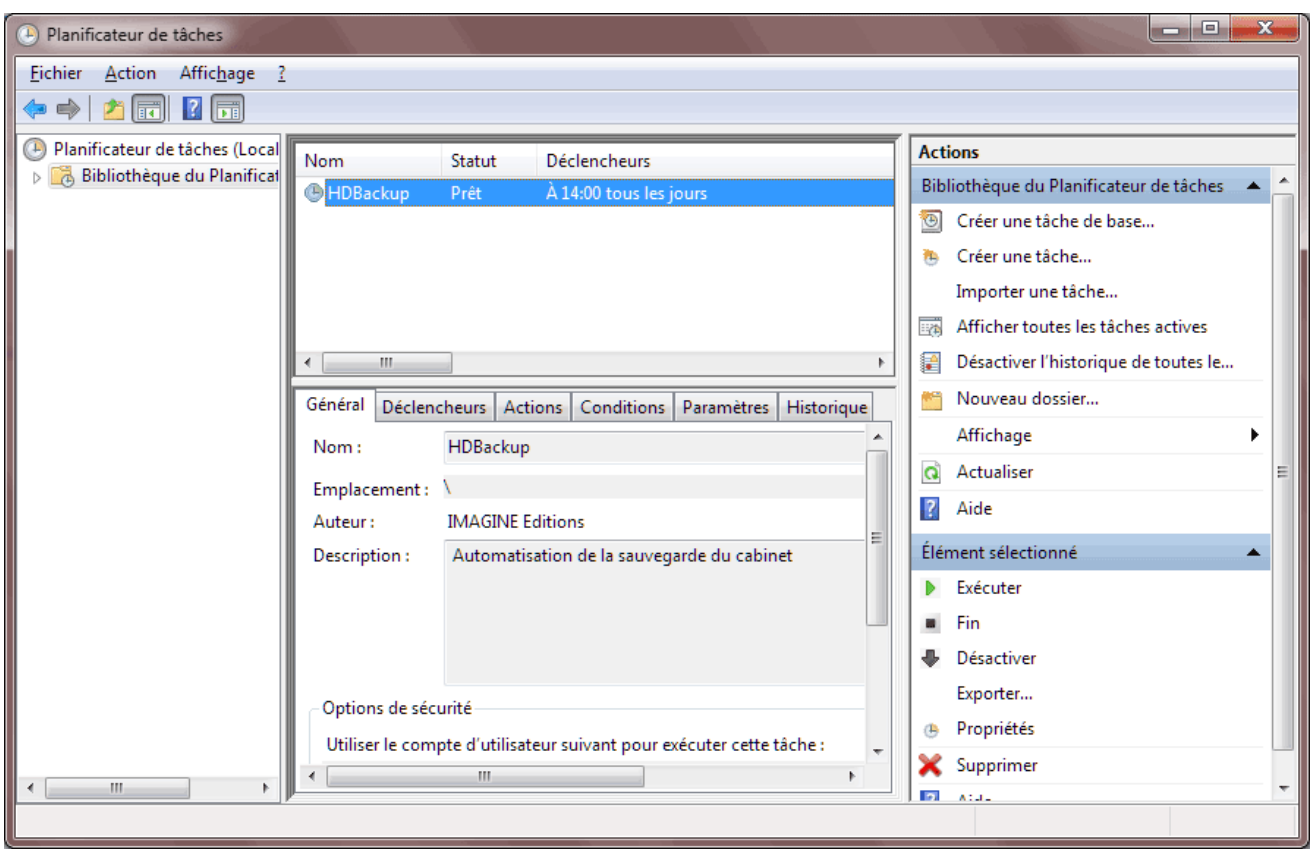

Voilà, vous n'aurez plus qu'à vérifier la présence, l'intégralité et la cohérence de vos sauvegardes, dont l'extension est spécifique à Hellodoc : ce sont des fichiers **HDZ** en cas de compression, ouvrables d'ailleurs avec WinZip ou autre compresseur de données.

N'oubliez pas que la stratégie de sauvegarde est toujours un élément de qualité de votre informatique car, en cas de crash, de vol, d'incendie ou autre calamité, vous aurez la grande satisfaction de pouvoir récupérer correctement vos précieuses données.

Il est également important de ne pas laisser vos données sauvegardées à proximité de votre PC, vous devez les emporter avec vous.

Bonne indexation !!

Bonne sauvegarde !!

**Rémy Louvet ß-testeur Imagine-Editions**

8 Mars 2010